Федеральное государственное бюджетное образовательное учреждение высшего образования "Дальневосточный государственный университет путей сообщения" (ДВГУПС)

# УТВЕРЖДАЮ

Зав.кафедрой

(к910) Вычислительная техника и компьютерная графика

наук

P

26.04.2024

Фалеева Е.В., канд.т.

# РАБОЧАЯ ПРОГРАММА

дисциплины Спецразделы аффинной, проективной и вычислительной геометрии

для направления подготовки 09.04.01 Информатика и вычислительная техника

Составитель(и): д.т.н., профессор, Графский О.А.

Обсуждена на заседании кафедры: <u>(к910) Вычислительная техника и компьютерная графика</u>

Протокол от 12.04.2024г. № 7

Обсуждена на заседании методической комиссии по родственным направлениям и специальностям: Протокол

#### **Визирование РПД для исполнения в очередном учебном году**

Председатель МК РНС

\_\_ \_\_\_\_\_\_\_\_\_\_ 2025 г.

(к910) Вычислительная техника и компьютерная графика Рабочая программа пересмотрена, обсуждена и одобрена для исполнения в 2025-2026 учебном году на заседании кафедры

> Протокол от  $2025$  г. № Зав. кафедрой Фалеева Е.В., канд.т. наук

## **Визирование РПД для исполнения в очередном учебном году**

Председатель МК РНС

\_\_ \_\_\_\_\_\_\_\_\_\_ 2026 г.

Рабочая программа пересмотрена, обсуждена и одобрена для исполнения в 2026-2027 учебном году на заседании кафедры (к910) Вычислительная техника и компьютерная графика

> Протокол от  $\qquad \qquad 2026 \text{ r. } \mathbb{N}^2$ Зав. кафедрой Фалеева Е.В., канд.т. наук

#### **Визирование РПД для исполнения в очередном учебном году**

Председатель МК РНС

\_\_ \_\_\_\_\_\_\_\_\_\_ 2027 г.

(к910) Вычислительная техника и компьютерная графика Рабочая программа пересмотрена, обсуждена и одобрена для исполнения в 2027-2028 учебном году на заседании кафедры

> Протокол от \_\_ \_\_\_\_\_\_\_\_\_\_ 2027 г. № \_\_ Зав. кафедрой Фалеева Е.В., канд.т. наук

#### **Визирование РПД для исполнения в очередном учебном году**

Председатель МК РНС

\_\_ \_\_\_\_\_\_\_\_\_\_ 2028 г.

(к910) Вычислительная техника и компьютерная графика Рабочая программа пересмотрена, обсуждена и одобрена для исполнения в 2028-2029 учебном году на заседании кафедры

> Протокол от  $\qquad \qquad \boxed{2028 \text{ r. } N_2}$ Зав. кафедрой Фалеева Е.В., канд.т. наук

Рабочая программа дисциплины Спецразделы аффинной, проективной и вычислительной геометрии разработана в соответствии с ФГОС, утвержденным приказом Министерства образования и науки Российской Федерации от 19.09.2017 № 918

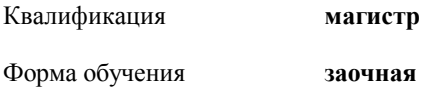

### **ОБЪЕМ ДИСЦИПЛИНЫ (МОДУЛЯ) В ЗАЧЕТНЫХ ЕДИНИЦАХ С УКАЗАНИЕМ КОЛИЧЕСТВА АКАДЕМИЧЕСКИХ ЧАСОВ, ВЫДЕЛЕННЫХ НА КОНТАКТНУЮ РАБОТУ ОБУЧАЮЩИХСЯ С ПРЕПОДАВАТЕЛЕМ (ПО ВИДАМ УЧЕБНЫХ ЗАНЯТИЙ) И НА САМОСТОЯТЕЛЬНУЮ РАБОТУ ОБУЧАЮЩИХСЯ**

Общая трудоемкость **3 ЗЕТ**

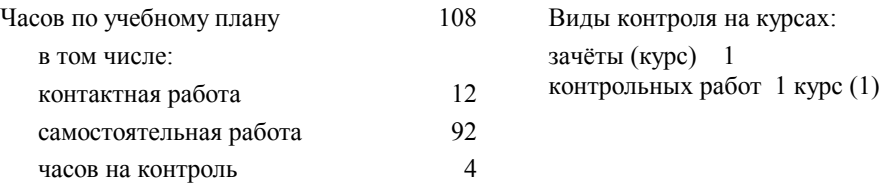

#### **Распределение часов дисциплины по семестрам (курсам)**

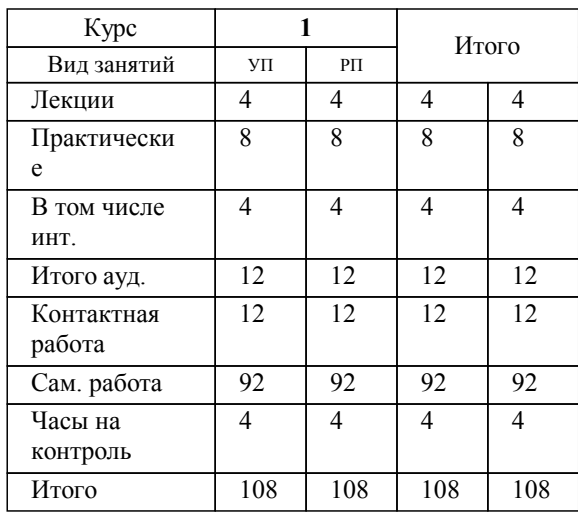

### **1. АННОТАЦИЯ ДИСЦИПЛИНЫ (МОДУЛЯ)**

1.1 Основные геометрические формы и принцип двойственности. Основные понятия многомерной геометрии: многомерное пространство и подпространство. Проективные соответствия в формах первой ступени (основные положения). Проективные преобразования плоскости (корреляция). Моделирование мнимых элементов: краткий исторический обзор; понятие квадратичного поля (метрическая и проективная модель). Неевклидовы аффинные и метрические геометрии: аффинные коллинеации; аффинная классификация кривых второго порядка. Метрические коллинеации; понятие абсолюта; проективная мера отрезка и угла. Теория поверхностей. Математическая модель поверхностей. Аналитические поверхности движения. Линейчатые поверхности. Обзор и описание сплайновых поверхностей: поверхности Эрмита, Безье. Анализ и визуализация сплайновых поверхностей.

# **2. МЕСТО ДИСЦИПЛИНЫ (МОДУЛЯ) В СТРУКТУРЕ ОБРАЗОВАТЕЛЬНОЙ ПРОГРАММЫ**

Код дисциплины: Б1.В.03

**2.1 Требования к предварительной подготовке обучающегося:**

2.1.1 Дополнительные главы высшей математики

**2.2 Дисциплины и практики, для которых освоение данной дисциплины (модуля) необходимо как**

**предшествующее:**

2.2.1 Геометрическое моделирование и визуализация объектов

#### **3. ПЕРЕЧЕНЬ ПЛАНИРУЕМЫХ РЕЗУЛЬТАТОВ ОБУЧЕНИЯ ПО ДИСЦИПЛИНЕ (МОДУЛЮ), СООТНЕСЕННЫХ С ПЛАНИРУЕМЫМИ РЕЗУЛЬТАТАМИ ОСВОЕНИЯ ОБРАЗОВАТЕЛЬНОЙ ПРОГРАММЫ**

**ПК-3: Способен разрабатывать требования и проектировать программное обеспечение, в том числе для выполнения научных исследований**

#### **Знать:**

методологии разработки программного обеспечения и технологии программирования, в том числе для научных исследований

#### **Уметь:**

проводить анализ исполнения требований и проектирования программного обеспечения, в том числе для выполнения научных исследований

#### **Владеть:**

навыками проведения анализа требований и проектирования к программному обеспечению, в том числе для научных иследований.

#### **ПК-4: Способен руководить деятельностью по разработке объектов и систем визуальной информации, идентификации и коммуникации**

### **Знать:**

основные положения руководства деятельностью по разработке объектов и систем визуальной информации, идентификации и коммуникации.

#### **Уметь:**

принимать решения при руководстве профессиональной деятельностью по разработке объектов и систем визуальной информации, идентификации и коммуникации

#### **Владеть:**

навыками руководства деятельностью по разработке объектов и систем визуальной информации, идентификации и коммуникации

# **4. СОДЕРЖАНИЕ ДИСЦИПЛИНЫ (МОДУЛЯ), СТРУКТУРИРОВАННОЕ ПО ТЕМАМ (РАЗДЕЛАМ) С УКАЗАНИЕМ ОТВЕДЕННОГО НА НИХ КОЛИЧЕСТВА АКАДЕМИЧЕСКИХ ЧАСОВ И ВИДОВ УЧЕБНЫХ ЗАНЯТИЙ**

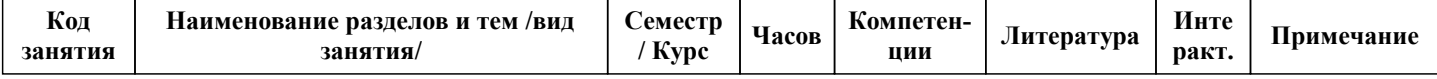

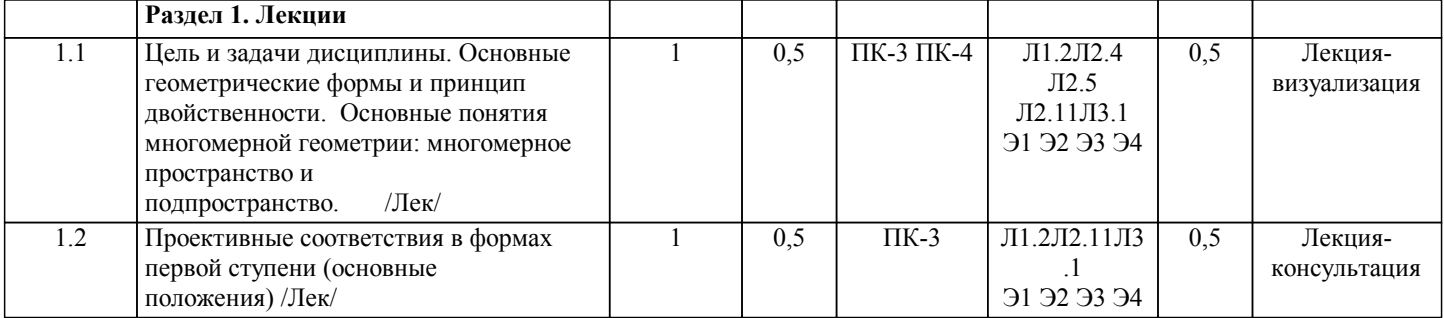

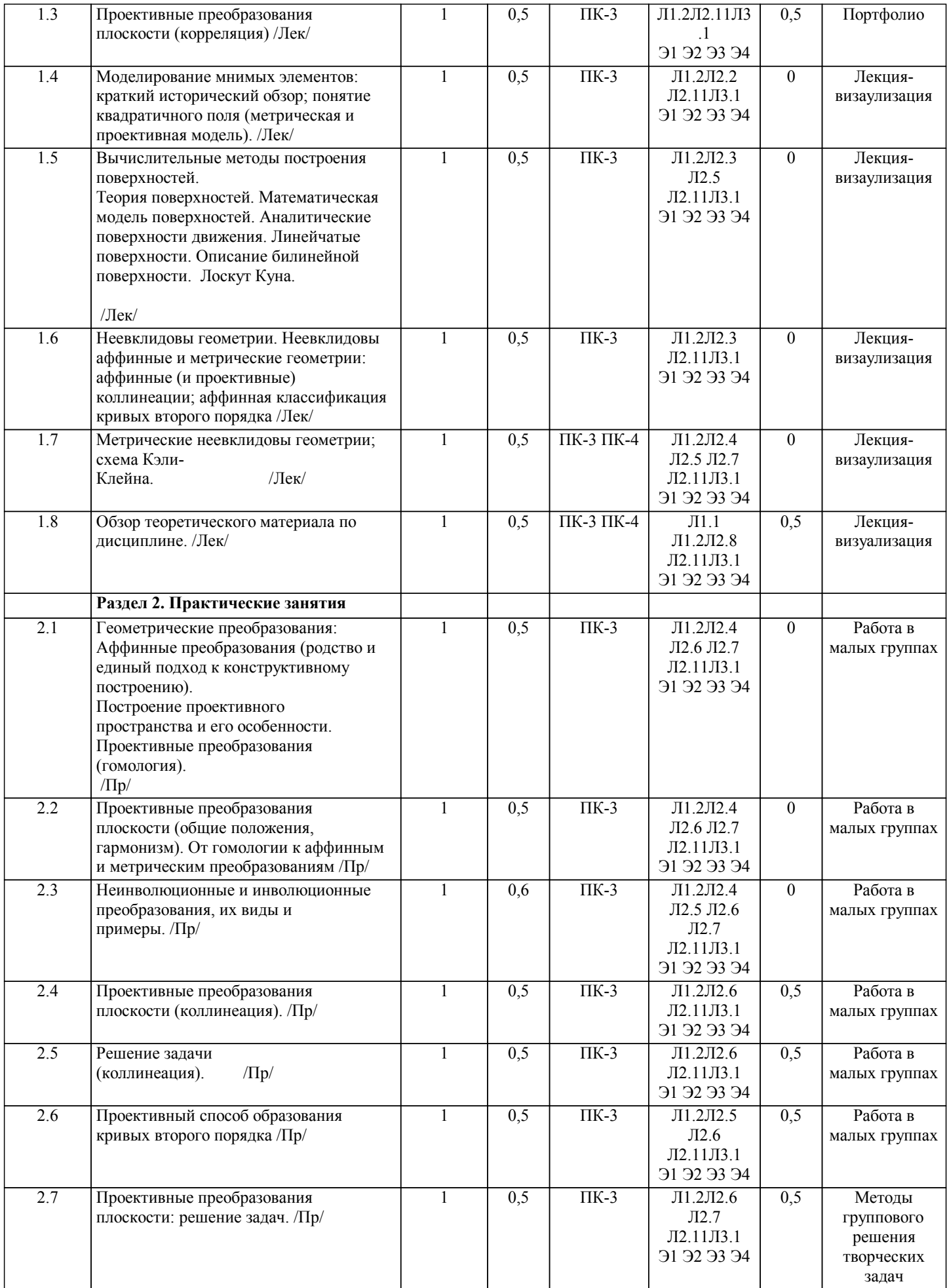

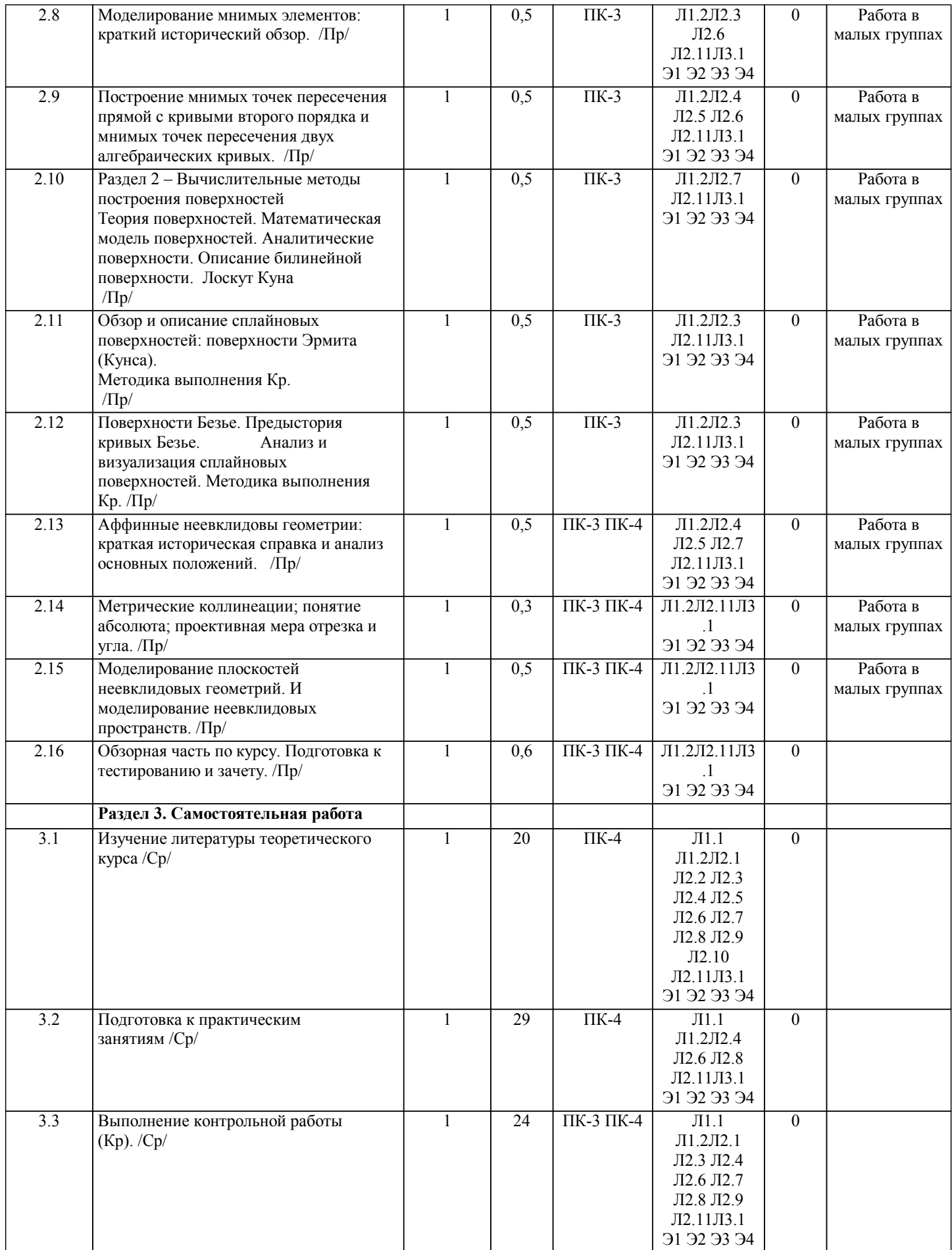

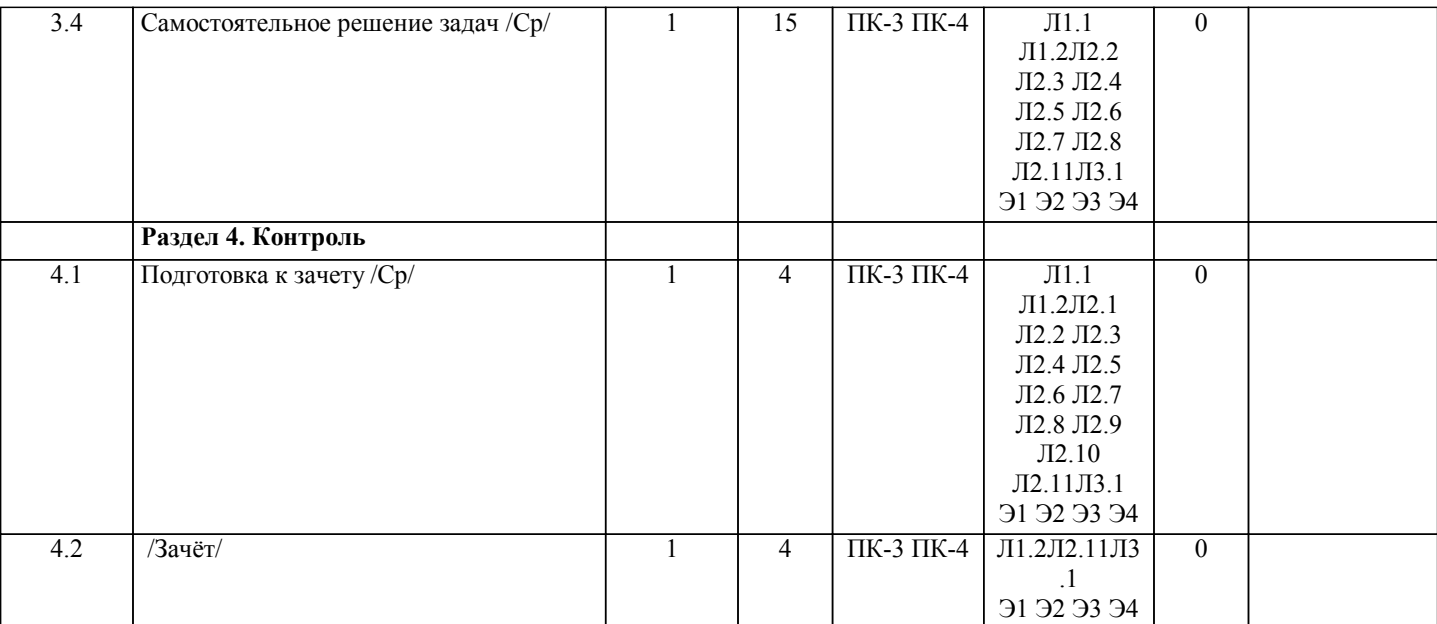

# **5. ОЦЕНОЧНЫЕ МАТЕРИАЛЫ ДЛЯ ПРОВЕДЕНИЯ ПРОМЕЖУТОЧНОЙ АТТЕСТАЦИИ**

**Размещены в приложении**

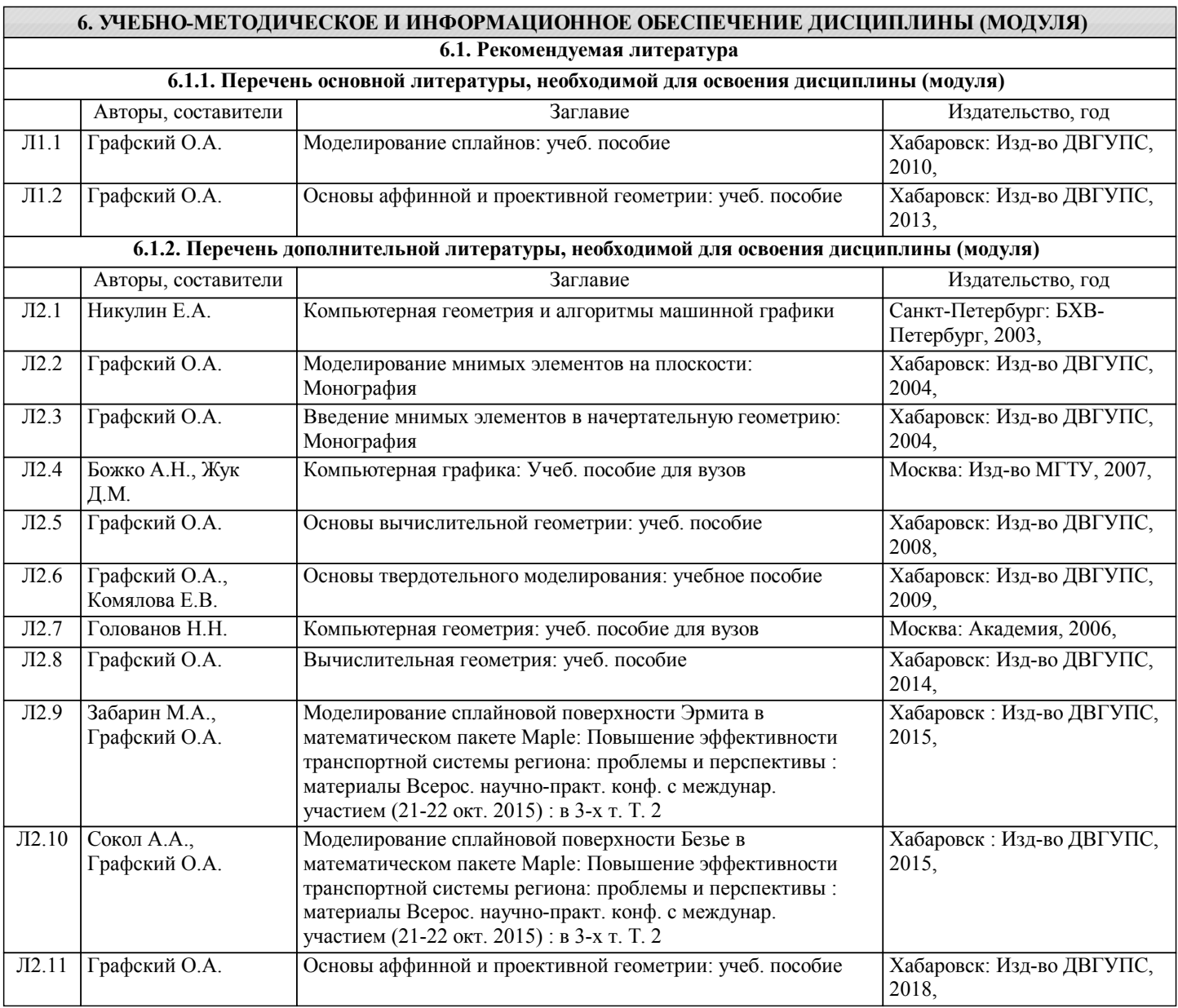

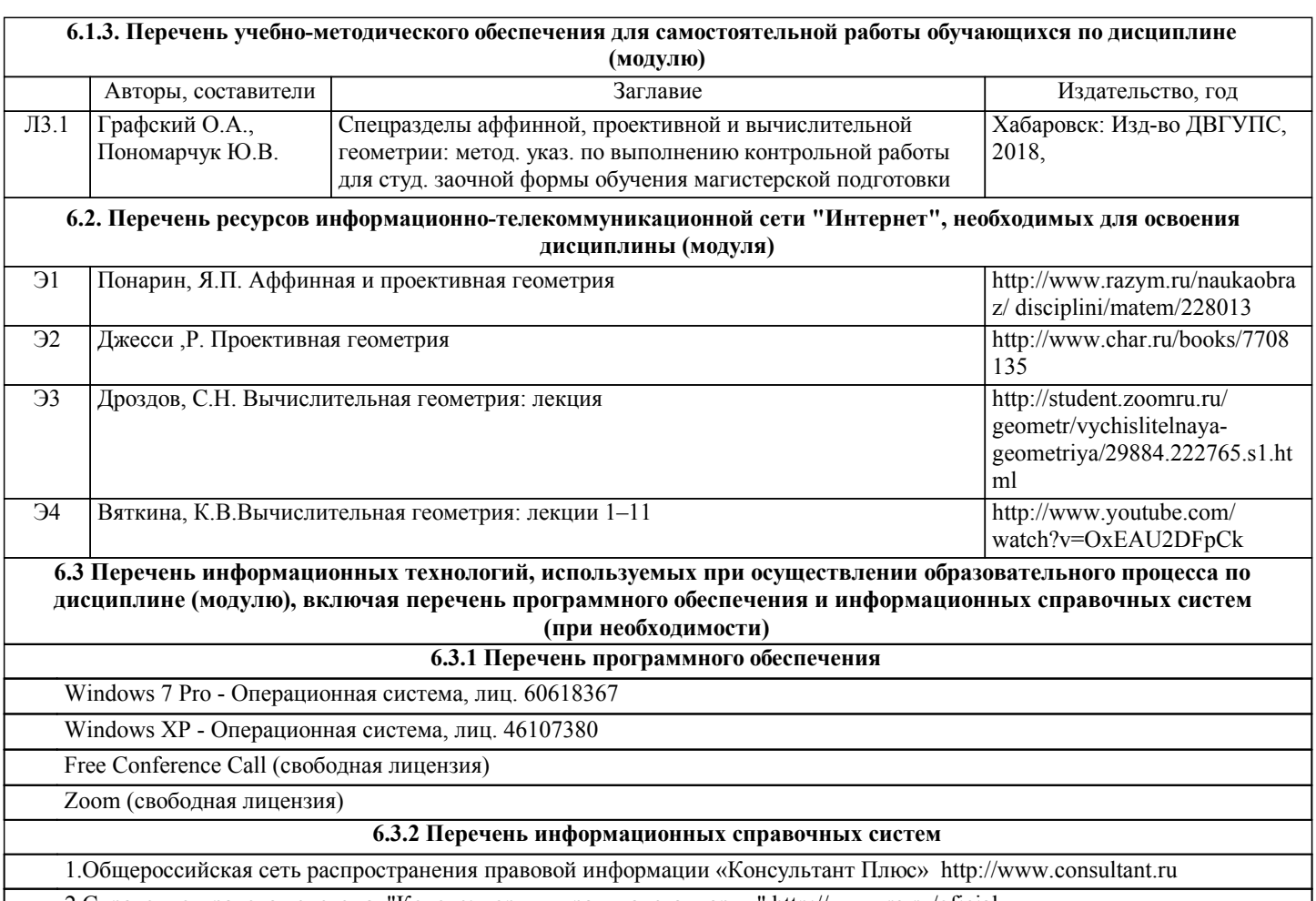

2.Справочно-правовая система "Кодекс: нормы, правила, стандарты" http://www.rg.ru/oficial

# **7. ОПИСАНИЕ МАТЕРИАЛЬНО-ТЕХНИЧЕСКОЙ БАЗЫ, НЕОБХОДИМОЙ ДЛЯ ОСУЩЕСТВЛЕНИЯ ОБРАЗОВАТЕЛЬНОГО ПРОЦЕССА ПО ДИСЦИПЛИНЕ (МОДУЛЮ)**

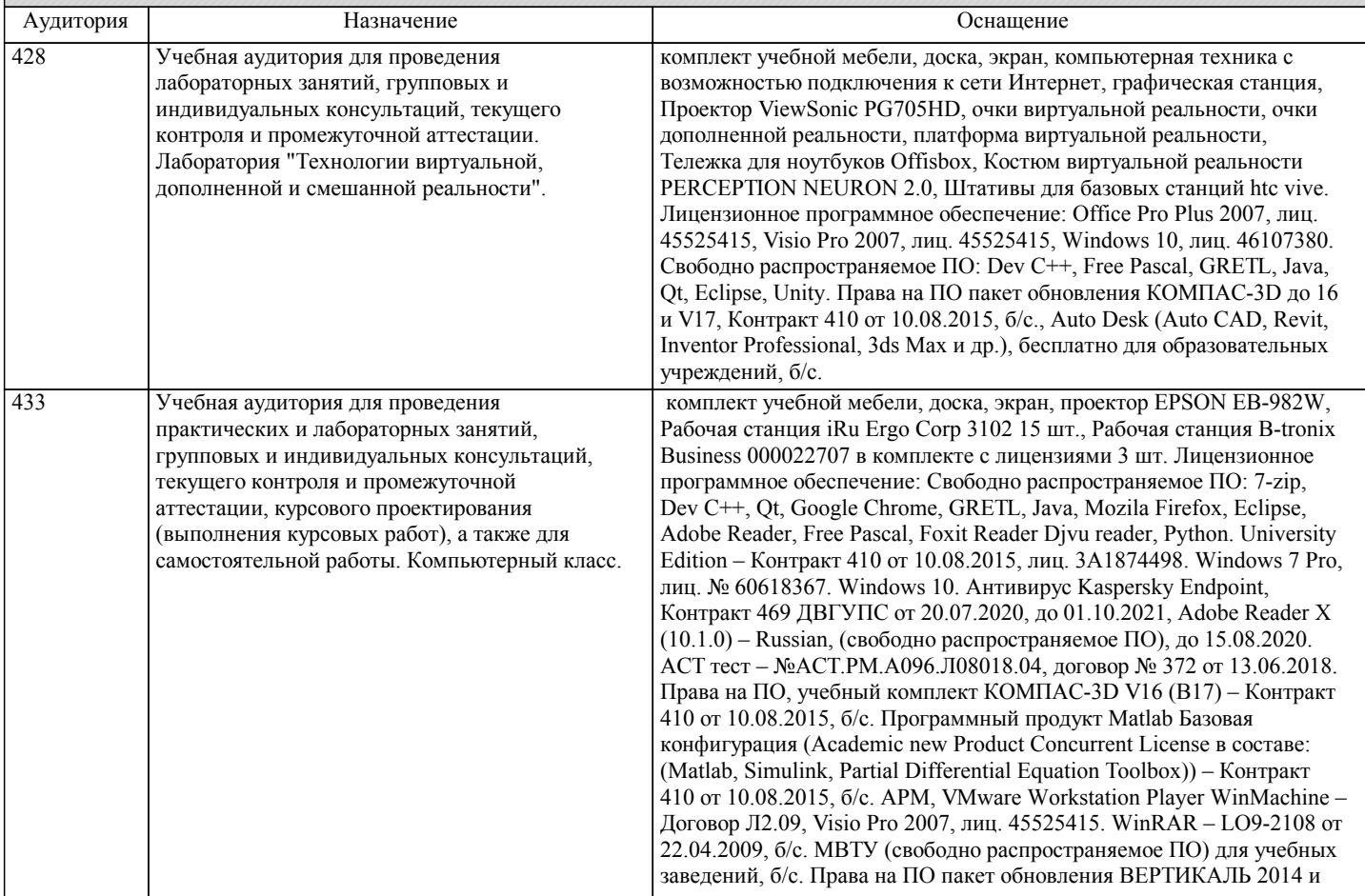

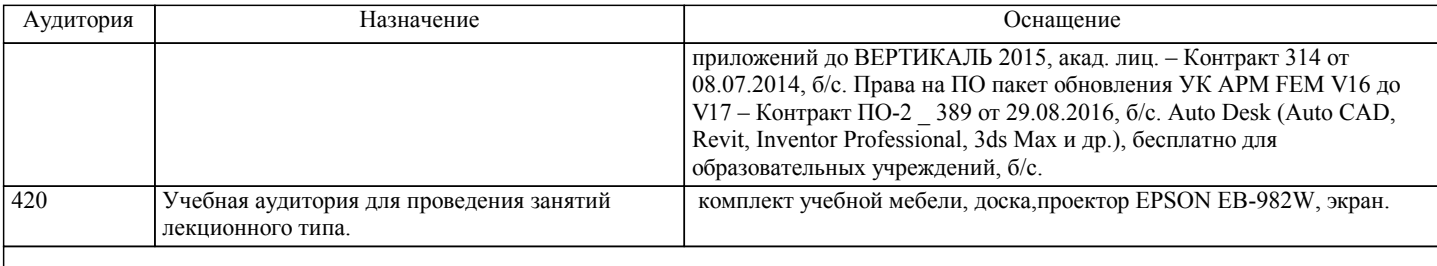

# **8. МЕТОДИЧЕСКИЕ МАТЕРИАЛЫ ДЛЯ ОБУЧАЮЩИХСЯ ПО ОСВОЕНИЮ ДИСЦИПЛИНЫ (МОДУЛЯ)**

При организации дистанционного обучения используются технологии образовательной среды: сайт lk.dvgups, на котором в сформированном кейсе Спецразделы аффинной, проективной и вычислительной геометрии 09.04.01 размещаются необходимые материалы Координационного, Теоретического, Практического блоков: варианты контрольной работы и методика их выполнения, презентации лекций и практических занятий, учебные пособия по аффинной, проективной и вычислительной геометрии бакалавриата, методические указания по выполнению контрольной работы «Алгебраические кривые и сплайновые поверхности», вопросов закрепления теоретического материала, тестов при завершении изучаемой темы. В Итоговом разделе размещены: вопросы для зачета, тесты. На странице Журналы размещаются оповещения студентов о начале следующего занятия, электронная почта преподавателя; с использованием сайта проставляется защита контрольной работы (Кр), результаты прохождения тестов, промежуточная аттестация (зачёт). В портфолио студентов отмечается зачтённая Кр. В случае невозможности общения по сайту FCC все материалы предстоящей недели передаются по эл.почте старосте, для ознакомления всем студентам группы. В случае отсутствия Интернета на ПК у преподавателя, он подключается по смартфону (ID указано в расписании сайта ДВГУПС. Для выполнения заданий используется MS Visio, математический пакет программирования Maple.

Задание на выполнение и оформление контрольной работы (Кр) представлено в Методических указаниях: Графский О.А. Спецразделы аффинной, проективной и вычислительной геометрии : метод. указания по выполнению контрольной работы для студентов заочный формы обучения магистерской подготовки / О.А. Графский, Ю.В. Пономарчук – Хабаровск : Изд-во ДВГУПС, 2018. – 20 с. : ил.

Кр состоит из двуз частей: часть 1 - моделирование сплайновых поверхностей интерполяция (поверхности Куна); часть 2 аппроксимация (поверхности Безье), выполняемые в математическом пакете программирования Maple. Структурно и позиционно Кр содержит:

– титульный лист;

- содержание;
- введение;
- разделы выполнения Кр;

– заключение;

– приложения.

# **Оценочные материалы при формировании рабочих программ дисциплин (модулей)**

# **Направление: 09.04.01 Информатика и вычислительная техника**

**Дисциплина: Спецразделы аффинной, проективной и вычислительной Направленность (профиль): Системы мультимедиа и компьютерная графика**

# **геометрии**

# **Формируемые компетенции:**

### **1. Описание показателей, критериев и шкал оценивания компетенций.**

Показатели и критерии оценивания компетенций

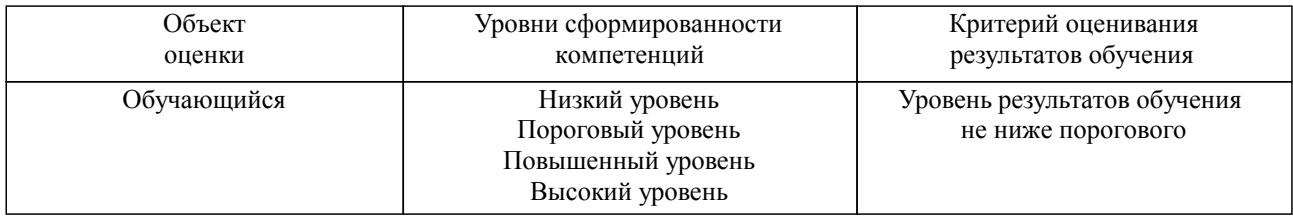

#### Шкалы оценивания компетенций при сдаче зачета

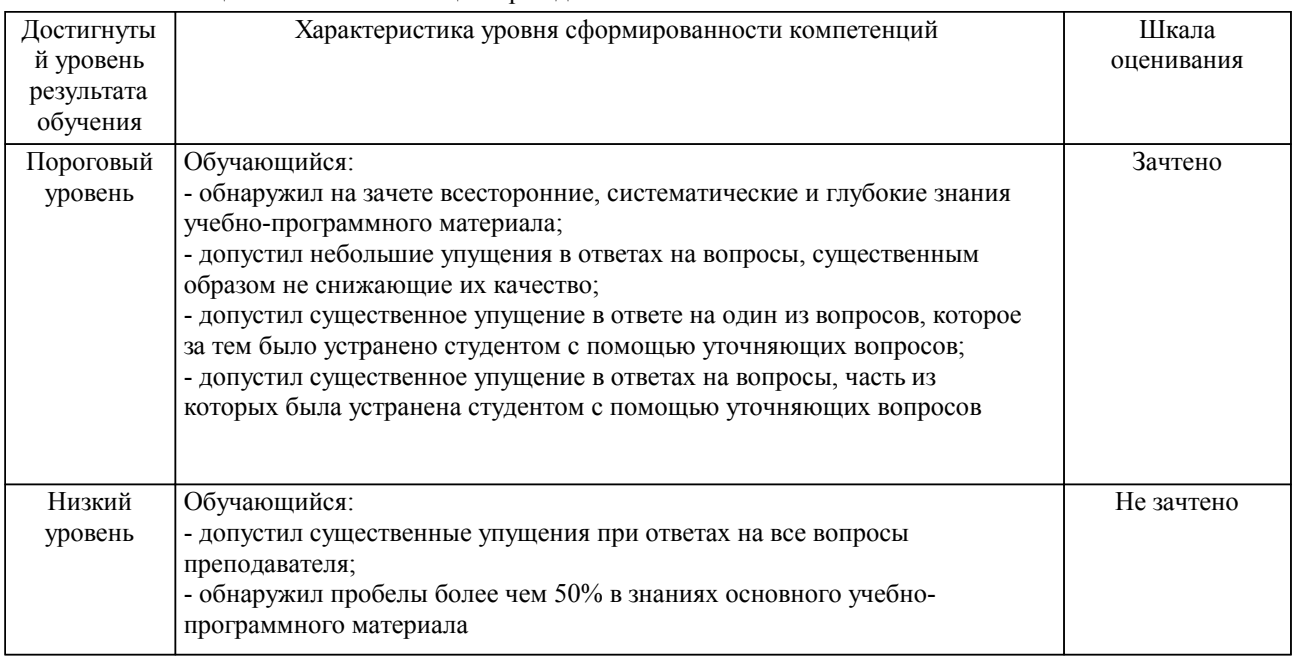

#### Описание шкал оценивания Компетенции обучающегося оценивается следующим образом:

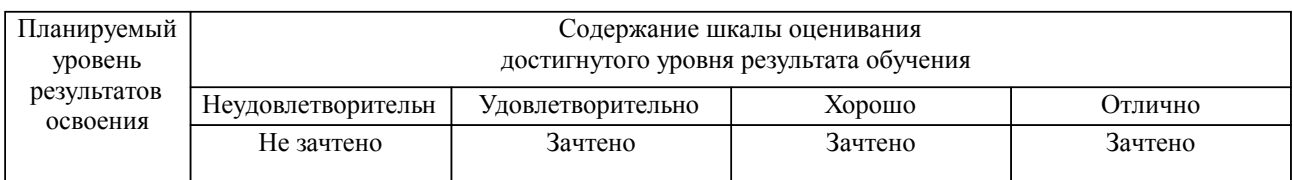

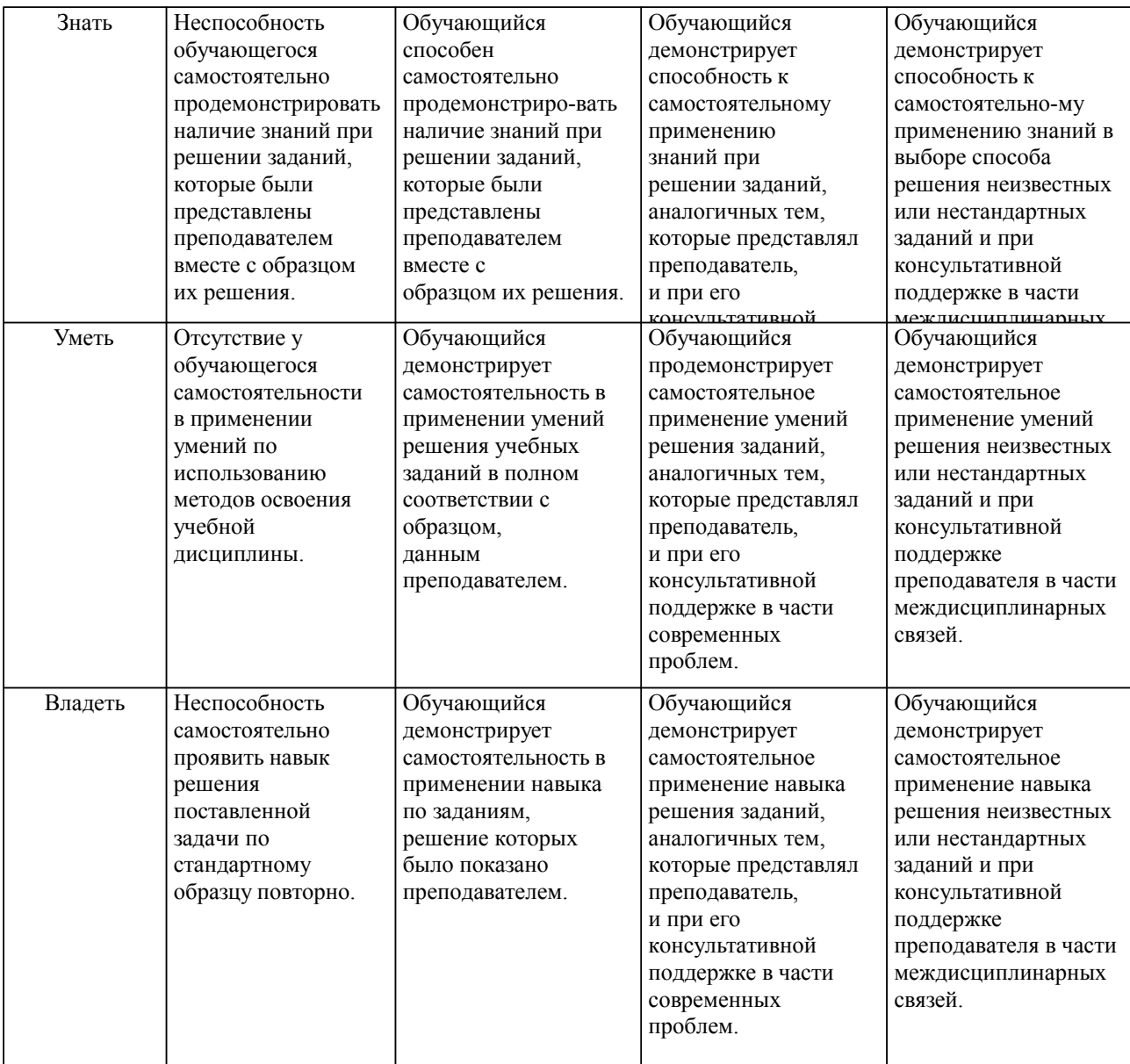

#### **2. Перечень вопросов и задач к экзаменам, зачетам, курсовому проектированию, лабораторным занятиям. Образец экзаменационного билета**

1. Перечень вопросов к контрольной работе и задач к зачету.

Компетенция ПК-3

Способен разрабатывать требования и проектировать программное обеспечение, в том числе для выполнения научных исследований

1. Что принято в проективной геометрии называть формами?

2. Перечислить геометрические формы:

– первой ступени;

– второй ступени;

– третьей ступени.

3. Определить параметрическое число прямой линии плоскости и трехмерного пространства.

4. Определить параметрическое число прямой плоскости трехмерного и четырехмерного пространства.

5. Что означают термины 0-плоскость, 1-плоскость, 2-плоскость, 3-плоскость?

6. Как называется подпространство, размерность которого на единицу меньше размерности операционного про странства?

7. Сколько точек необходимо задать для определения 1-плоскости, 2-плоскости, 3-плоскости?

8. Сколько точек необходимо задать для определения -плоскости?

9. Какова размерность объемлющего пространства , в котором расположены не имеющие общих точек две - и -плоскости?

10. Как (каким выражением) определяется размерность пространства пересечения двух - и -

плоскостей?

11. Что понимается под степенью свободы подпространств?

12. Какими зависимостями можно определить общее число степеней свободы -плоскости ( пространства) в пространстве размерности ?

13 Чему равно условий, необходимых для прохождения -плоскости через данную -плоскость операционного пространства размерности ?

14. Сформулируйте принцип двойственности относительно подпространств проективного пространства.

15. Сформулируйте принцип двойственности относительно точек и прямых проективной плоскости.

16. Сформулируйте принцип двойственности относительно точек, прямых и плоскостей трехмерного проективного пространства.

17. Какие правильные многогранники являются попарно двойственными?

18. Какой правильный многогранник является двойственным самому себе?

19. Сколько пар соответственных элементов для установления проективитета необходимо задать между любыми двумя формами первой ступени? На чем основан алгоритм построения? Приведите пример.

20. Доказать, что сложное отношение четырех точек ряда точек, равно сложному отношению соответственных прямых перспективного пучка.

21. Какие два ряда точек называются перспективными?

22. Какие два ряда точек называются проективными?

23. Какая прямая называется осью перспективности пучков?

24. Различие между неинволюционными и инволюционными преобразованиями?

25. Сколько двойных элементов имеет проективитет между совмещенными формами первой ступени?

26. В чем различие между гиперболическим, параболическим и эллиптическим проективитетами?

27. Что означает термин гармонизм?

28. Какие проективные преобразования плоскости называются коллинеарными?

29.Какие проективные преобразования плоскости называются корреляцией?

30. Какие проективные преобразования плоскости называются полярными (поляритет)?

31. Что означает термин «квадратичное поле»? Постройте метрическую и проективную модель квадратичного поля с образами коник и квадрик.

Компетенция ПК-4

Способен руководить деятельностью по разработке объектов и систем визуальной информации, идентификации и коммуникации:

32. Постройте мнимые точки пересечения коники с прямой линии.

33. Поясните положение: аффинная коллинеация является частным случаем проективной коллинеации, когда две ее двойные точки и, значит, определяемая ими слабо инвариантная прямая будут несобственными.

34. Приведите с проективных позиций относительно несобственной прямой модели кривой второго порядка: гиперболы, параболы, эллипса

35 Перечислите неевклидовы геометрии с позиции аффинных понятий.

36 Поясните положение: метрические коллинеации суть частный случай проективных коллинеаций, отображающих абсолют плоскости на себя.

37 Приведите схему Кэли-Клейна относительно метрических неевклидовых геометрий.

38 Выведите формулу Лагерра, как определение угла между двумя пересекающимися прямыми линиями.

39 Что является проективной мерой отрезка?

40 Кинематический способ образование поверхностей.

41 Образование и примеры линейчатых поверхностей.

42 Поверхности вращения, характерные линии поверхностей вращения.

43 Задание поверхностей методами аналитической геометрии, приведите примеры.

44 Вывод параметрического представления билинейной поверхности.

45 Параметрическое представление лоскута Куна.

46 Параметрическое представление бикубического лоскута.

47 Отличие бикубического лоскута от лоскута Фергюсона.

48 Параметрическое представление поверхности Эрмита.

49 Параметрическое представление поверхности Безье.

50 Информационные технологии в моделировании поверхностей.

2. Примерные практические задачи (задания) и ситуации

(из книги: Четверухин Н.Ф. Проективная геометрия. М.: Просвещение, 1969. – 368 с.)

1.Даны центр, ось и пара соответственных точек гомологии. Требуется построить точку, соответственную данной несобственной точке (последняя задается любой проходящей через нее прямой).

2. Даны центр, ось и пара соответственных точек гомологии . На прямой дана точка . Построить

соответственную ей точку .

3. Даны четыре точки пересечения двух прямых, выходящих из точки (A, B, C, D) с кривой второго порядка , остальные точки которой неизвестны. Требуется построить поляру точки .

4. Даны (начерчены) окружность и точка вне ее. Через данную точку провести касательные к окружности с помощью одной линейки.

5.Через точку Р, заданную внутри кривой второго порядка, провести хорду, которая делилась бы точкой Р пополам.

6. Даны две пары касательных из точек P и Q к кривой второго порядка k. Построить полюс прямой PQ. Кривая линия k не дана.

3.Примерные задания теста

Задание 1 (компетенция ПК-3)

Выберите правильный вариант ответа.

Условие задания: Фамилия выдающегося немецкого математика, который дал современное определение геометрии

Задание 2 (компетенция ПК-3)

ПривЗадание 4 (компетенция ПК-3)

Рассчитайте (Гармоническое отношение четыре точек (ABCD) прямой линии численно равно)

Исходные данные: выбрать самостоятельно

Задание 5 (компетенция ПК-4)

Выберите правильный вариант ответа.

Условие задания: В построении кривой Эрмита применяют уравнение кривой порядка k=

Задание 6 (компетенция ПК-3)

Приведите в возрастающей последовательности…Названия соответствий подпространств в многомерной геометрии:

1. Точка - 0-плоскость

2. Прямая - 1-плоскость

3. Плоскость - 2-плоскость

4. Пространство - 3-плоскость

Задание 7 (компетенция ПК-3)

Приведите соответствие: Геометрии Евклида плоскости соответствуют следующий тип мероопределения длины отрезка и тип мероопределения величины угла между пересекающимися прямыми линиями

едите в возрастающей последовательности…:Количество точек взаимного пересечения кривой 2-го порядка с кривой 3-го порядка

#### **3. Тестовые задания. Оценка по результатам тестирования.**

Размещено в приложении

Полный комплект тестовых заданий в корпоративной тестовой оболочке АСТ размещен на сервере УИТ ДВГУПС, а также на сайте Университета в разделе СДО ДВГУПС (образовательная среда в личном кабинете преподавателя).

Соответствие между бальной системой и системой оценивания по результатам тестирования устанавливается посредством следующей таблицы:

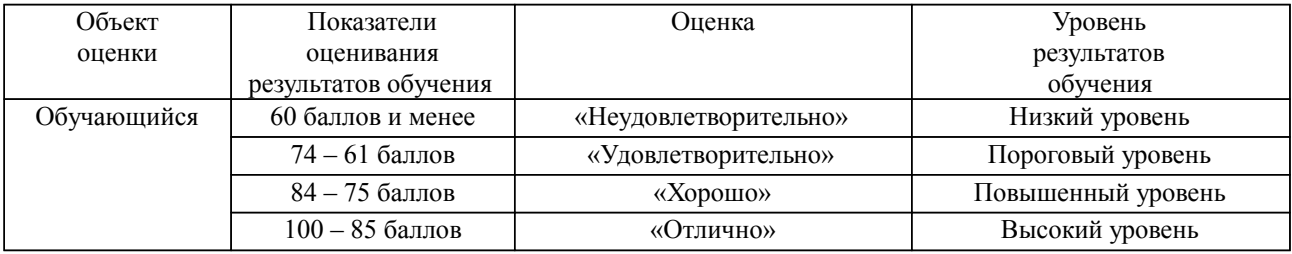

**4. Оценка ответа обучающегося на вопросы, задачу (задание) экзаменационного билета, зачета, курсового проектирования.**

Оценка ответа обучающегося на вопросы, задачу (задание) экзаменационного билета, зачета

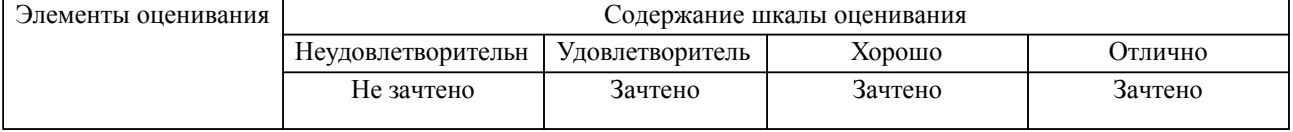

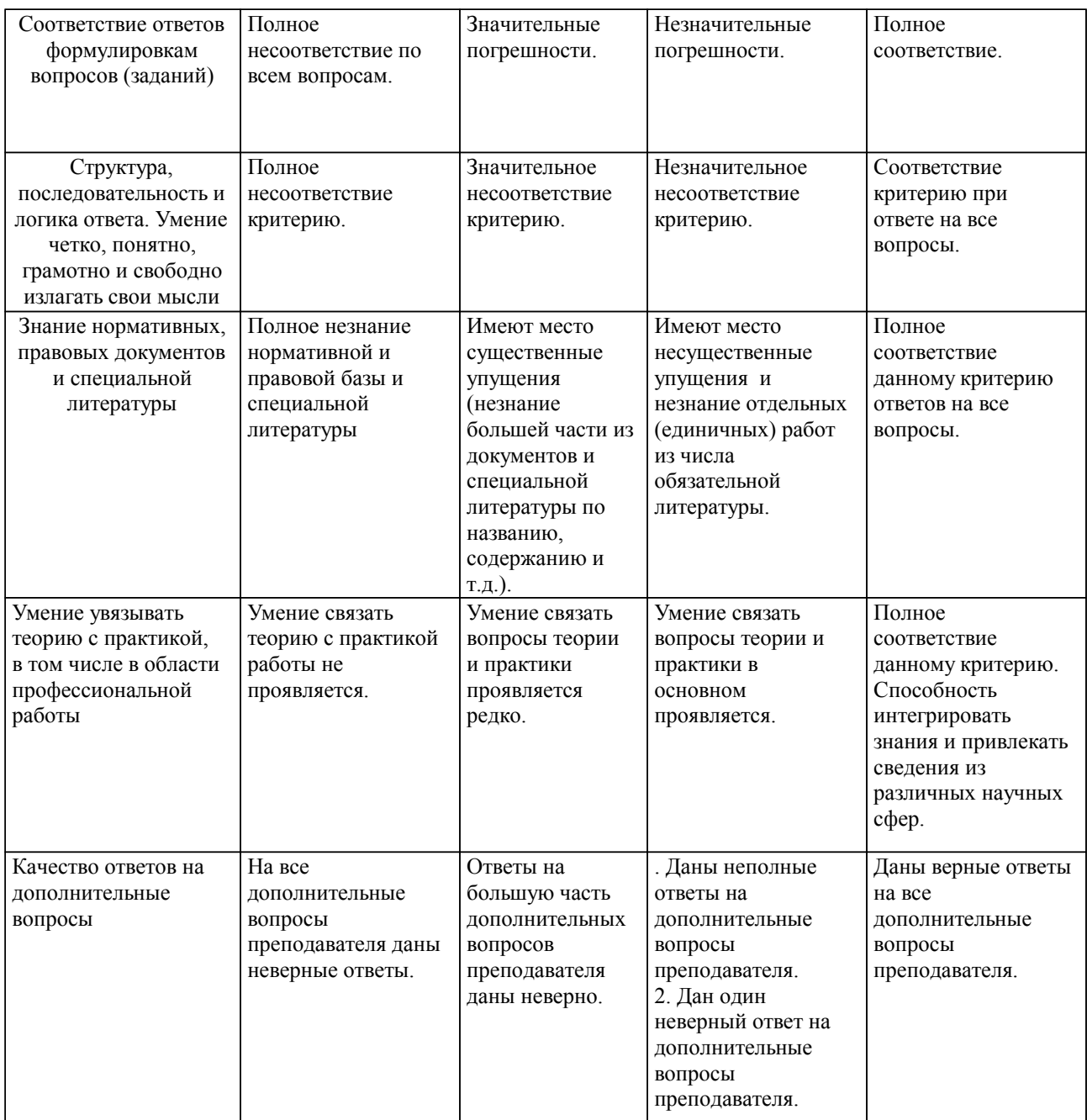

Примечание: итоговая оценка формируется как средняя арифметическая результатов элементов оценивания.